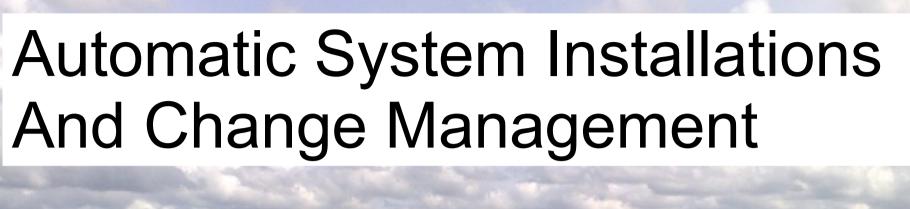

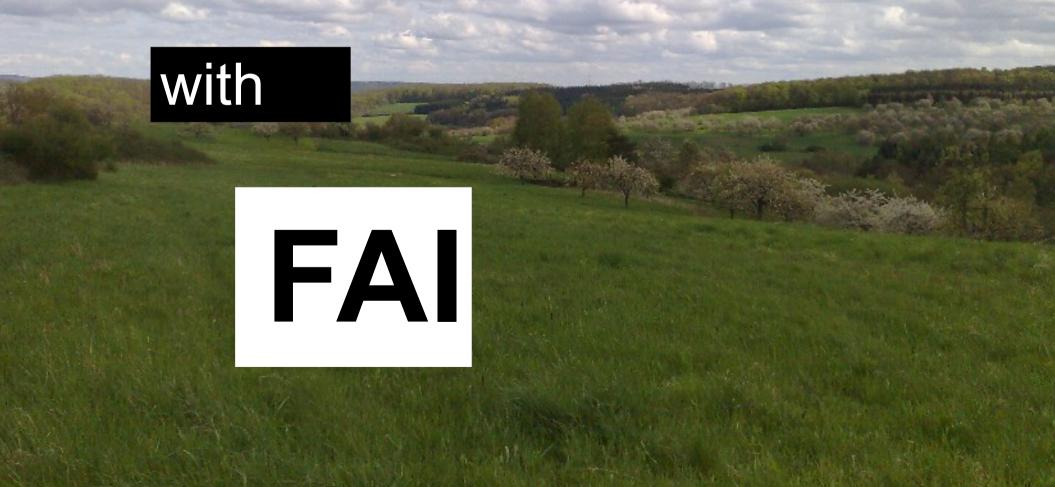

### Speaker

#### Henning Sprang

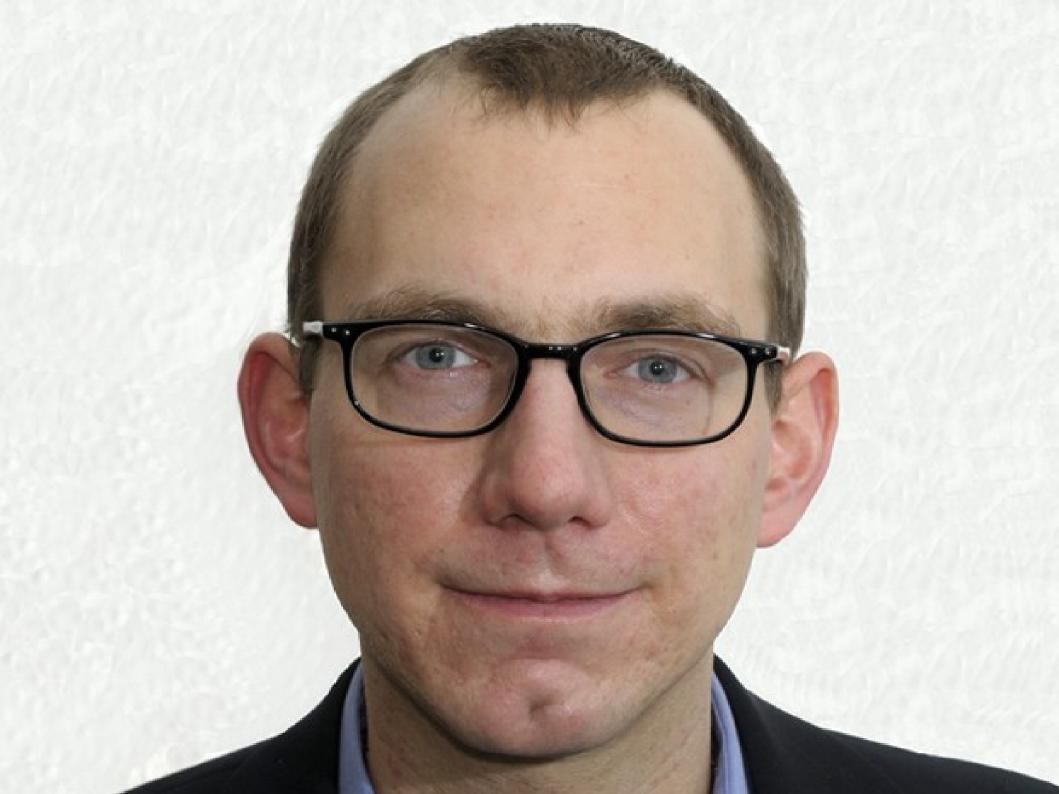

# OpenSource consultant, developer, author

#### Interests

#### Systems management Software development QA and testing Virtualization

#### FAI Team member

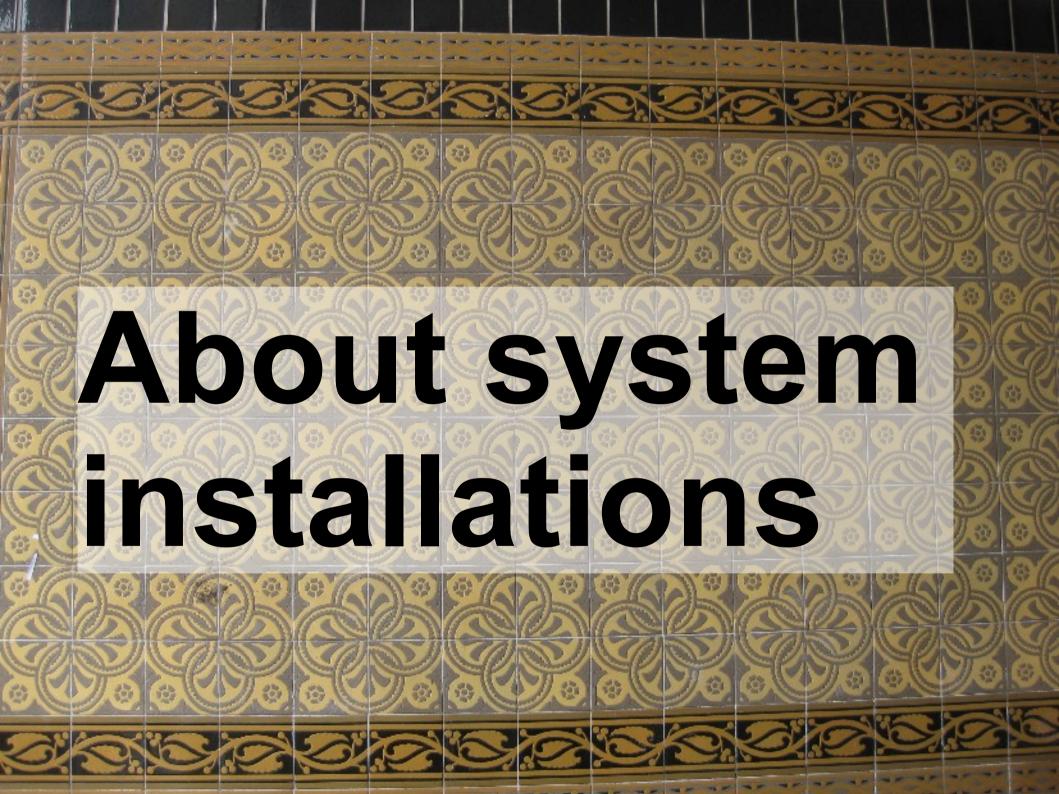

#### Do You...

#### ...use FAI already?

# Another auto-installer or config management tool?

# wonder how to rebuilt/restore configurations?

# manually tinkered and tweaked over long time

#### **Exactly, really**

quick

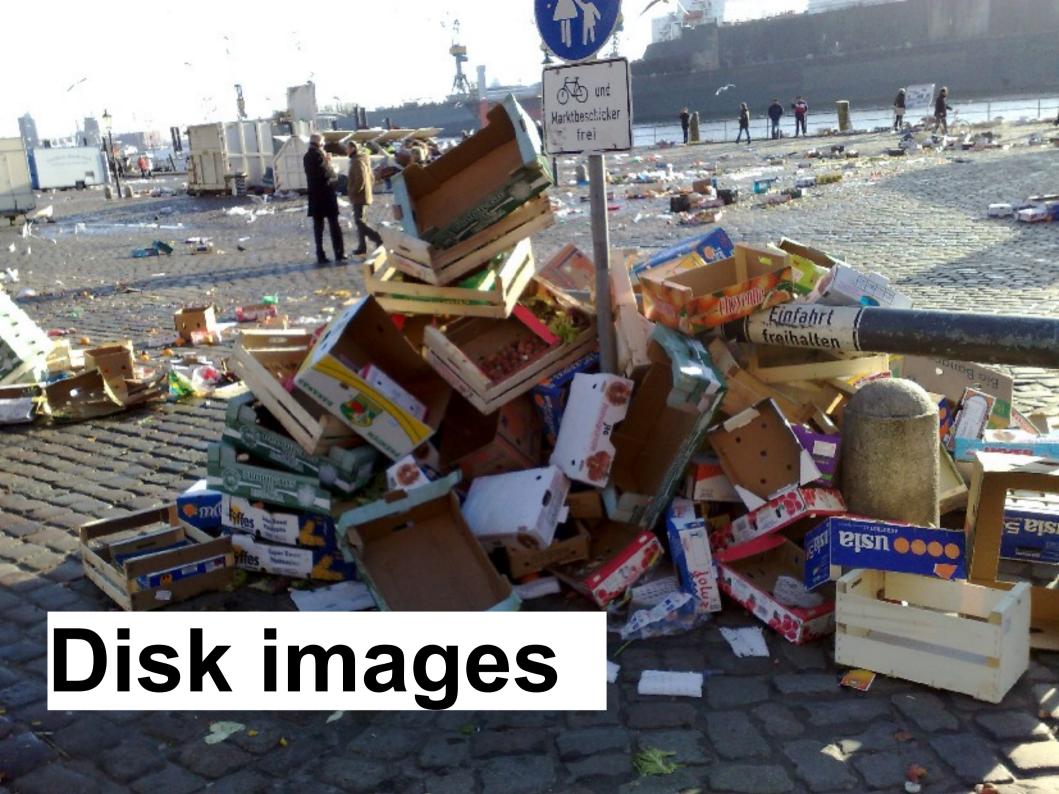

#### Create templates from "proper" installations

### Copy when needed and adjust them as needed

#### **Pros**

low learning cost

Simple and fast implementation: cp/rsync/tar/dd

#### Cons

Inflexible - the smallest change requires rebuilding the image

Still manual work needed to get a installed system

Storage cost linear to number of different configurations

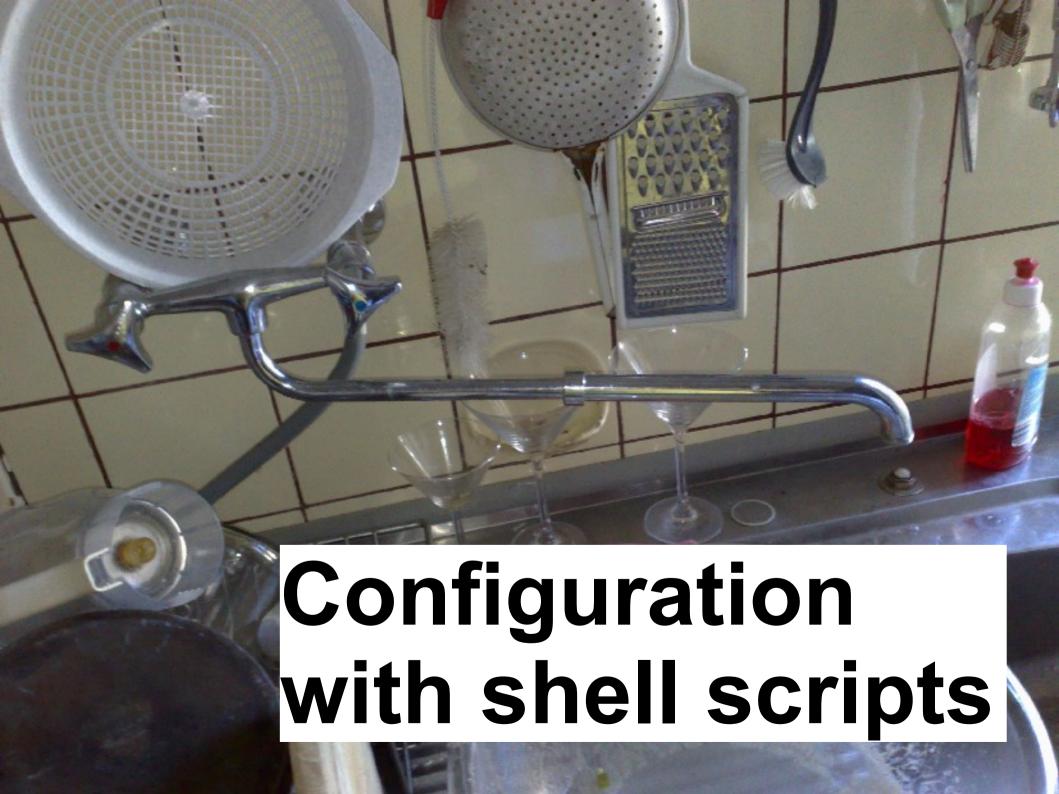

# Manual work replaced by shell scripts

#### **Pros**

Much lower storage cost

**Higher flexibility** 

**Tailor made** 

#### Cons

Full-blown development project (you'll realize after a while)

You solve every problem on your own, instead of reusing work of others

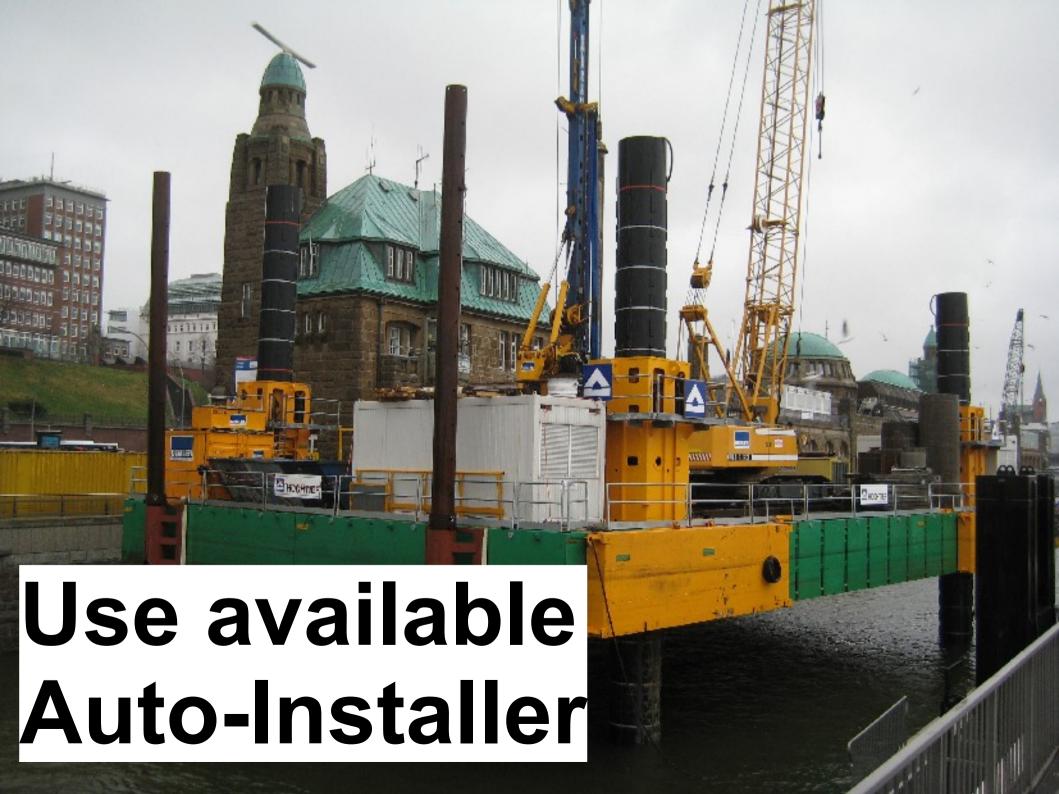

### Anaconda / Kickstart: Fedora-based

#### Autoyast: SuSE-based

## Nlite/Unattend: Windows in many flavours

FAI: Debian-based, Fedora-based, SuSE-based, Windows experimental, Solaris possible

# Others: Solaris Jumpstart RedHat Cobbler/Koan

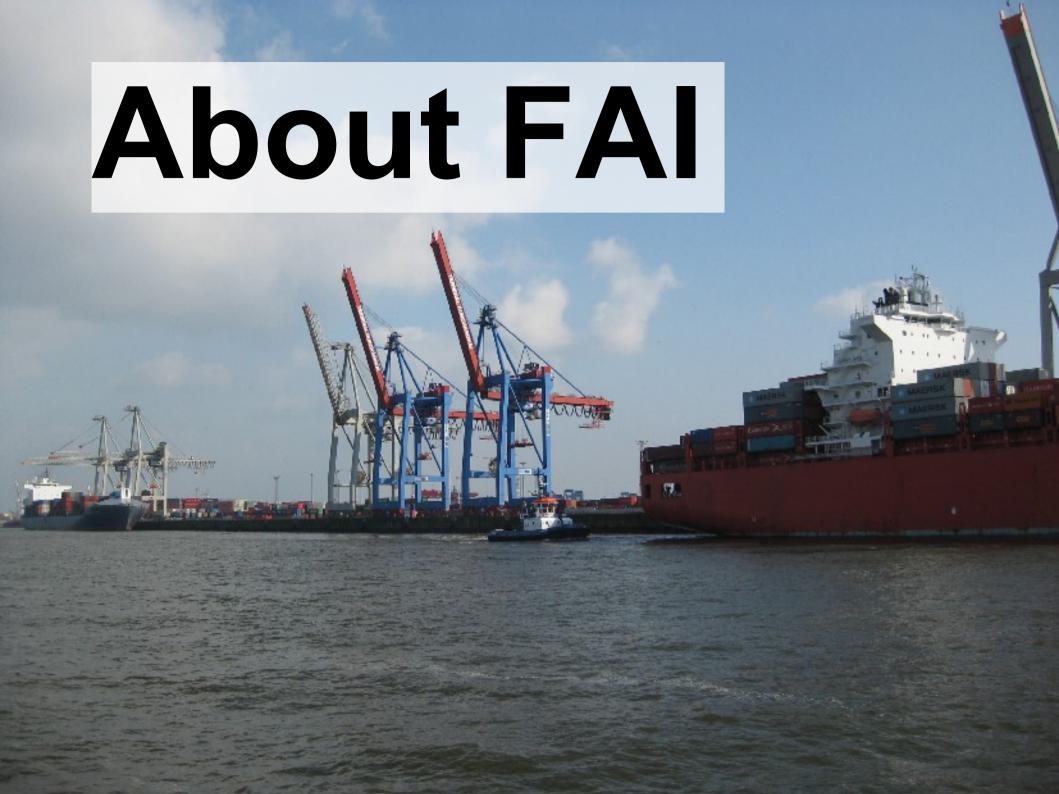

### Why FAI?

### Shellscript-based

Simple, Flexible, easy to extend

### Community support by seasoned "Installers"

### Diverse client- and serverdistributions

## Multiple installation types and system updates

## Can be used for real hardware and virtualization systems

### **One-Step-Install**

bare metal to fully working system

### Easily integrate other tools

CFEngine
Puppet
Custom scripts

### History

## Started 1999 by Thomas Lange at the University of cologne

#### Base idea:

### structured and planned installation

## Plan your installation, and FAI installs your plan

#### Part of the Debian Distribution

## Today about 10 active developers, small but nice community

## Since 2005 softupdates from Henning Glawe included

# Who is using it for what?

## EDF uses FAI (with GOSA) for some research clusters

## LiMux in Munich: installs/updates 400(to be 14000) clients/servers

### Multiple top 500 High Performance Clusters

## Small home networks starting from 2 systems

## GRML admin live CD built with FAI

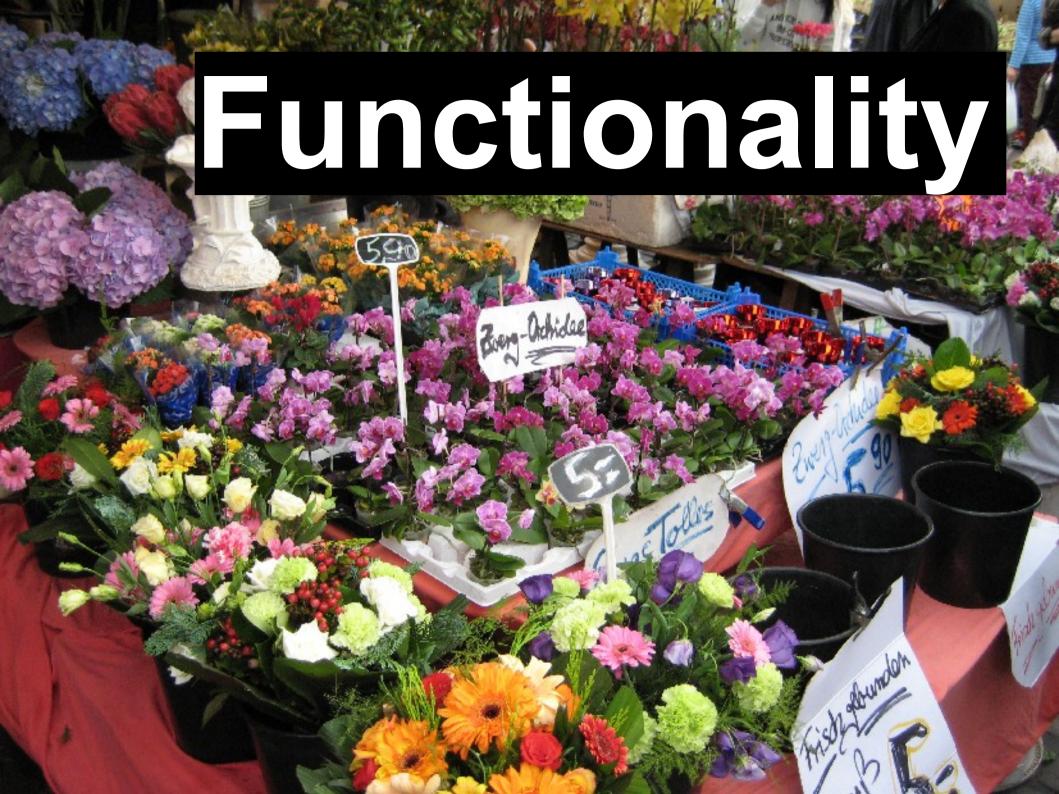

### Overview

### **FAI classes**

A class defines system properties and actions to be taken

Class-assignment with simple texfile, database, or scripts

## Systems can be assigned to multiple classes combined at will

### Server-distribution:

**Debian-based** 

Dependencies: Perl, NFS, TFTP, debootstrap

So, easy to port!

### **Target-distributions:**

#### Debian, Redhat, Ubuntu, Suse, Mandriva

## Different installation types (networked, CD/USB, chroot)

## Integrated versioning with subversion, CVS, git

### System updates

### Installation types

## Network installation with central install server

#### **Client/Server architecture**

# Directly calling "dirinstall" for chroots

(Can be easy integrated into xen-tools, ganeti, ...)

## With grml-live: Live-CD generation!

# The installation/update process

# Most important FAI "tasks" (steps of installation)

## defclass: Class definition(assignment) for the target system

# partition: guess what?!:)

### extrbase: Unpack a minimal base image

# debconf: apply Debconf preseedings

## instsoft: Software package installation

## Configure: Run configuration scripts

# savelog: Push logfiles on the install Server

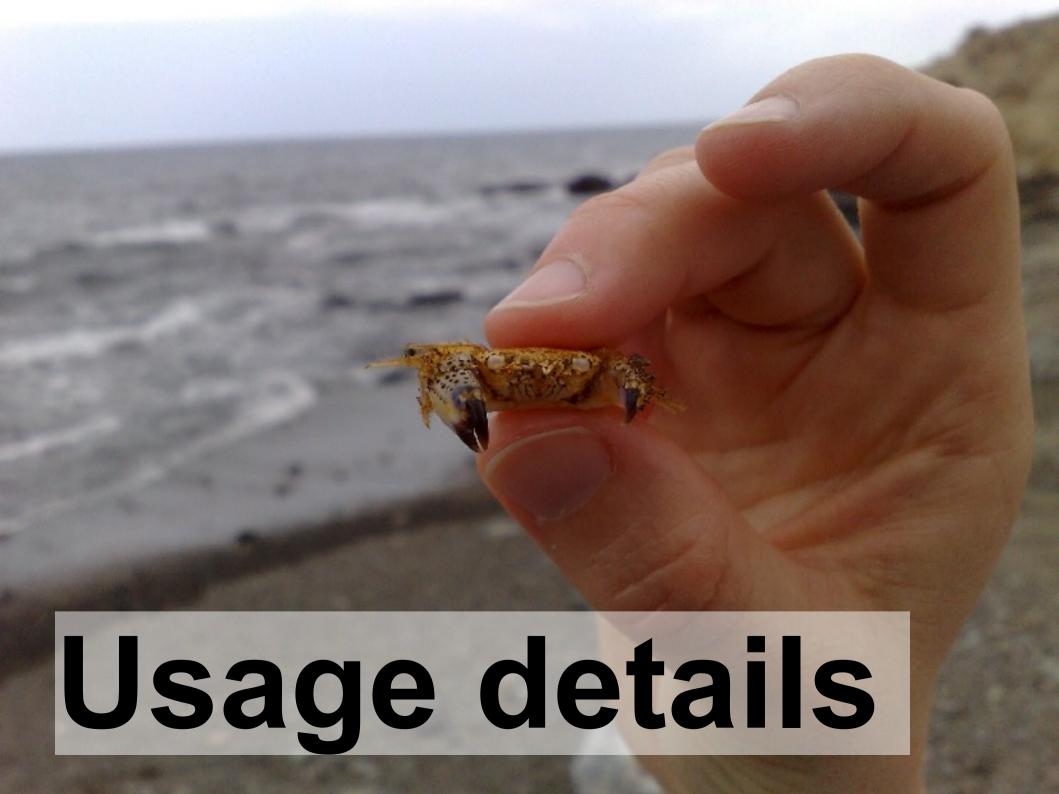

# Considerations and Planning

#### Installation

# Decide the matching install type (net/cd/dirinstall)

#### Plan your installation

Use cases
Network and environment
Software-packages
Additional files and config adjustments
Acess control, Identity Management, ...

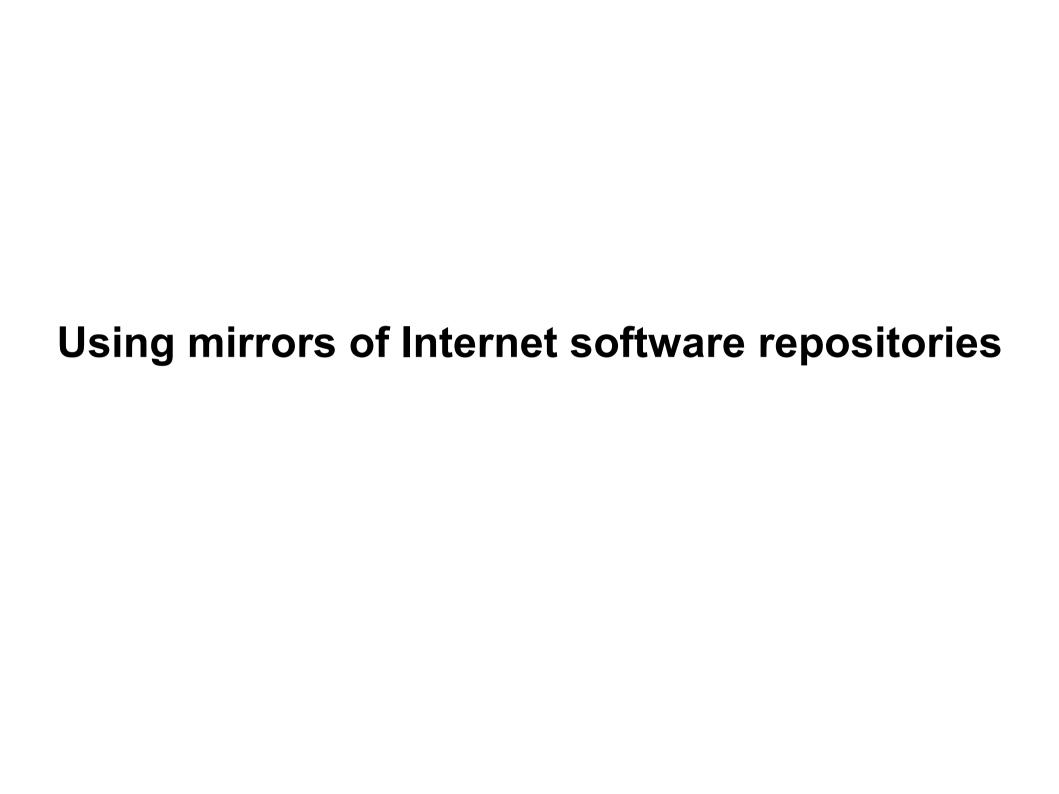

# **Updates**

How and when should which patches be applied?

**Testing processes** 

how do I know the effect of a patch/update?

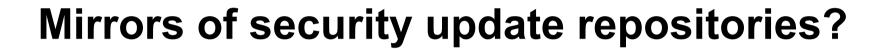

Automatic (scheduled, timebased) or manually started?

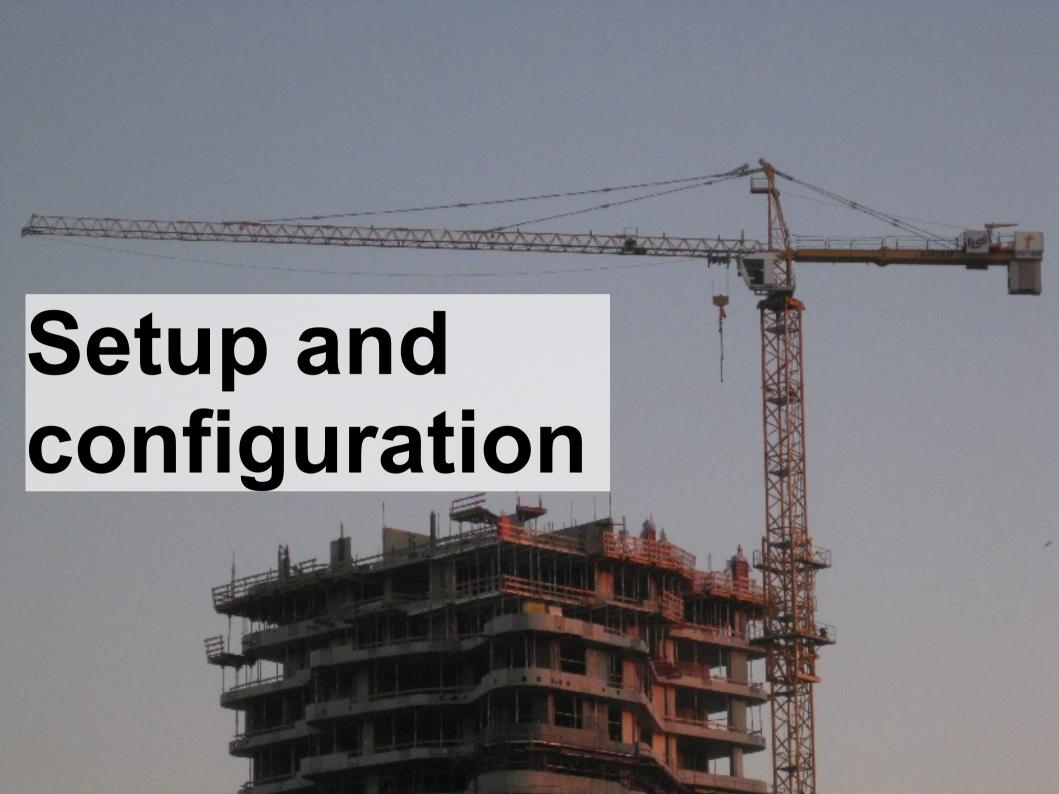

#### Installation on Debian:

apt-get install fai-quickstart

# Adjust install server setup in /etc/fai

fai.conf: LOGUSER=fai, LOGPROTO=ssh (for Logging via ssh)

apt/sources.list: use local mirror if available

make-fai-nfsroot.conf: local mirror for debootstrap

#### FAI server is configured!

**Now create NFSroot:** 

fai-setup / make-fai-nfsroot

#### For PXE-Boot:

fai-chboot

to set boot-kernel, -options

# Without PXE / Installation from CD:

fai-cd

# Infrastructure services for network install

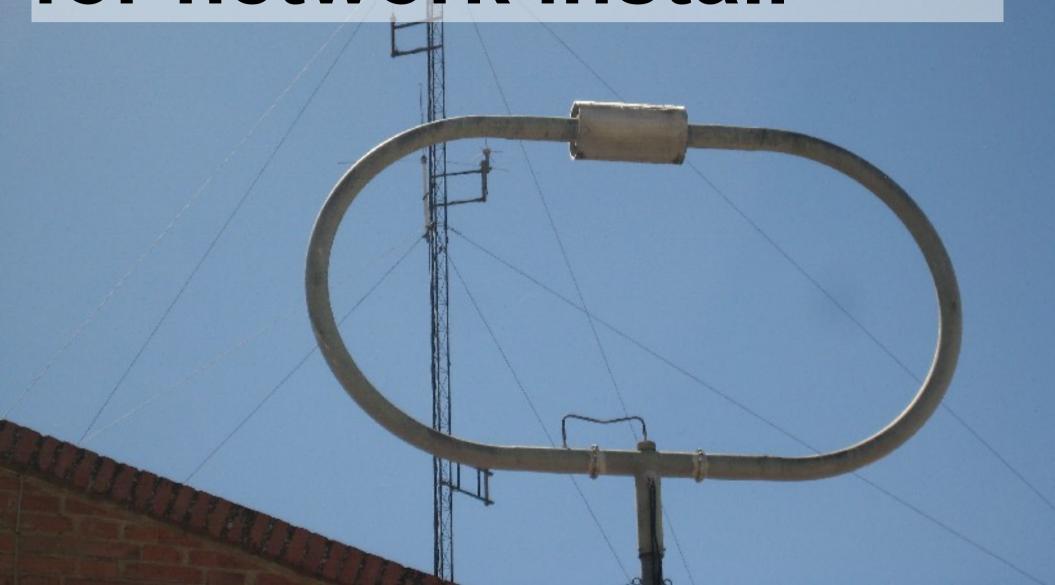

# **DNS entry** for server and clients

# DHCP config: Host/IP/MAC as usual

#### some FAI-specific stuff:

```
option root-path "/srv/fai/nfsroot ..."
server-name "faiserver"; # boot-server
next-server 172.20.2.64; # tftp server: kernel
filename "pxelinux.0";
```

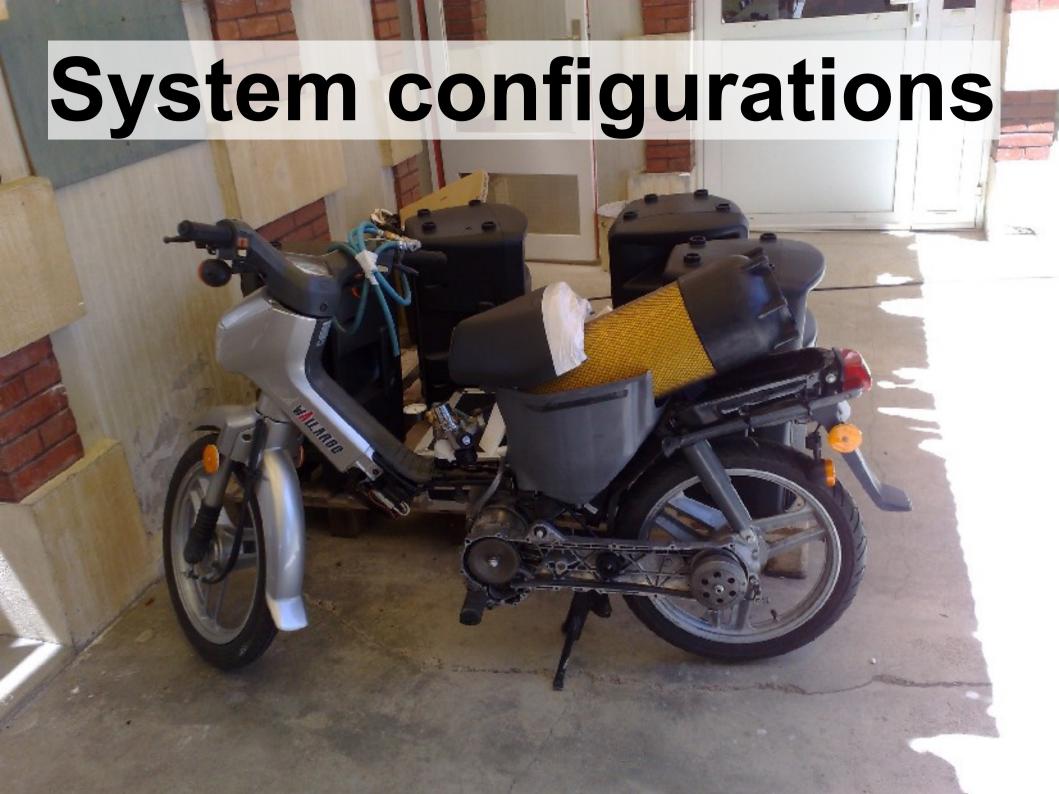

Configurations for installation are stored in FAI "configspace"

#### Simple text files and scripts

requirements from installation plan are reflected here

## Example included in // /usr/share/doc/fai/examples/simple

Default location: /srv/fai/config

### Contents of configspace

class
disk\_config
basefiles
debconf
package\_config
scripts
files
hooks

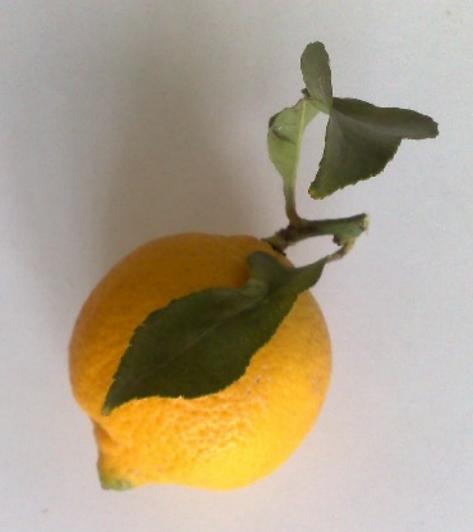

Adjust configspace: class

# class contains class- and variable definitions/assignments

## Simplest way: assign classes based on hostnames

### Some sample classes: FAISERVER, GNOME, DEMO, XORG

#### Any script can be used to assign classes

E.G.: check specific hardware, MAC or IP, disk size, . . .

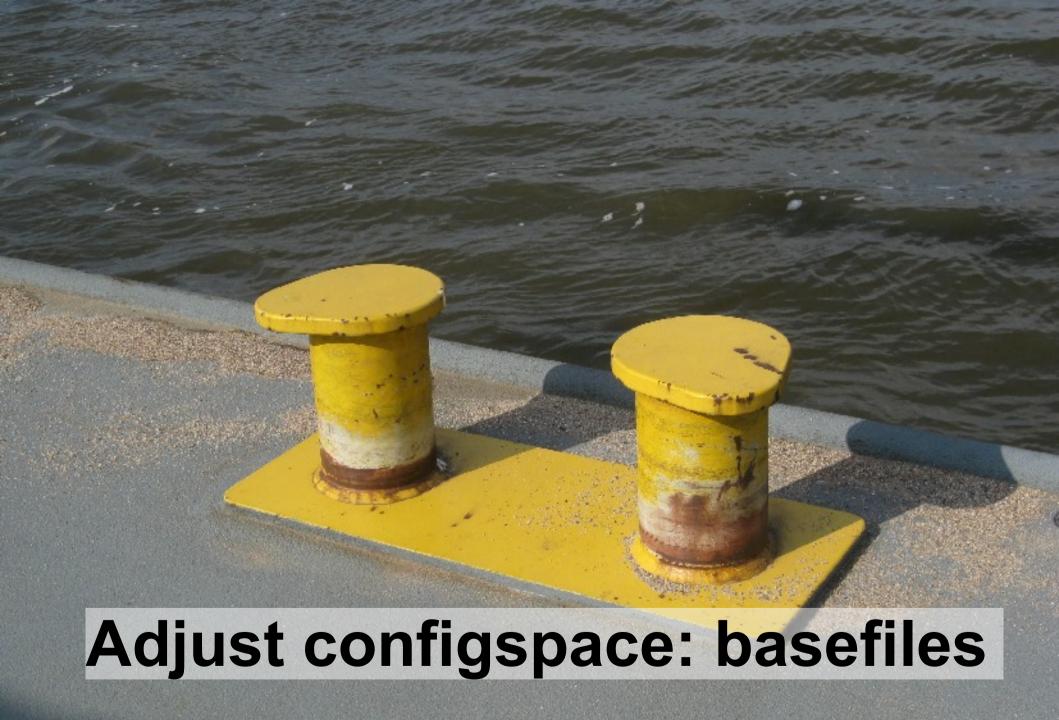

## Minimal base images for non-Debian distributions and special uses

Task "extrbase" checks this directory for matching images

#### Images named by classes

You could also put an image here and skip the rest:)

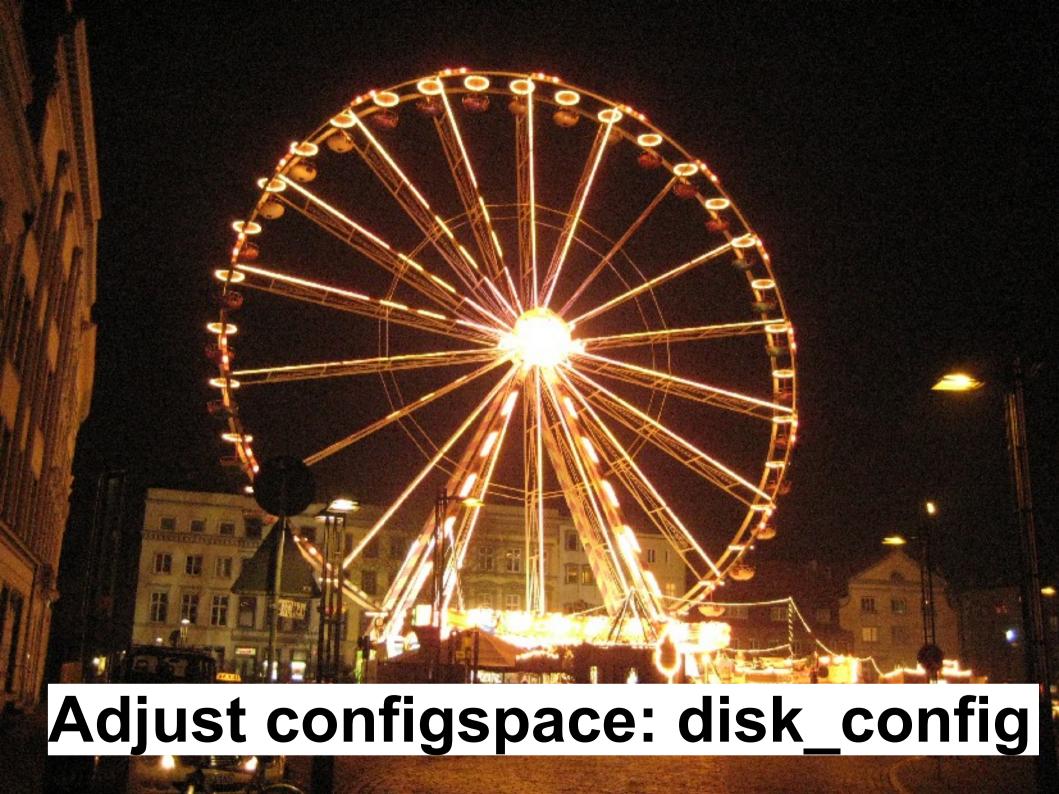

# detailed control over partitions and mounting

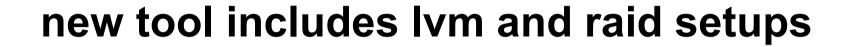

#### hard sizes or ranges

```
# example of new config file for setup-storage
#
# <type> <mountpoint> <size> <fs type> <mount options> <misc</pre>
options>
disk config disk1 disklabel:msdos
primary / 250 ext3 rw,errors=remount-ro
logical swap 200-1000 swap rw
logical /var 600-1300 ext3 rw createopts="-m 5" \
   tuneopts="-c 0 -i 0"
logical /tmp 100-1G ext3 rw createopts="-m 0" \
   tuneopts="-c 0 -i 0"
logical /usr 1G-8G ext3 rw
logical /home 100-50% ext3 rw,nosuid createopts="-m 1" \
   tuneopts="-c 0 -i 0"
```

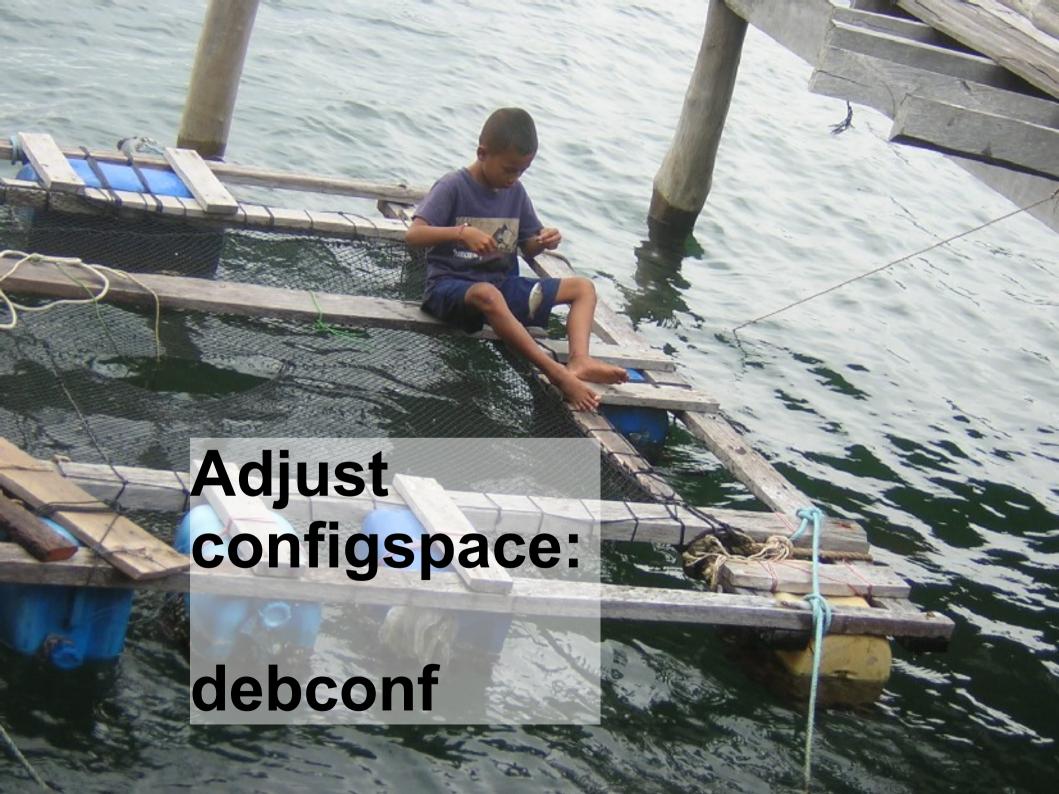

#### Presets for package install scripts

#### Only for dpkg-based distributions

#### Works analog to Debian Installer

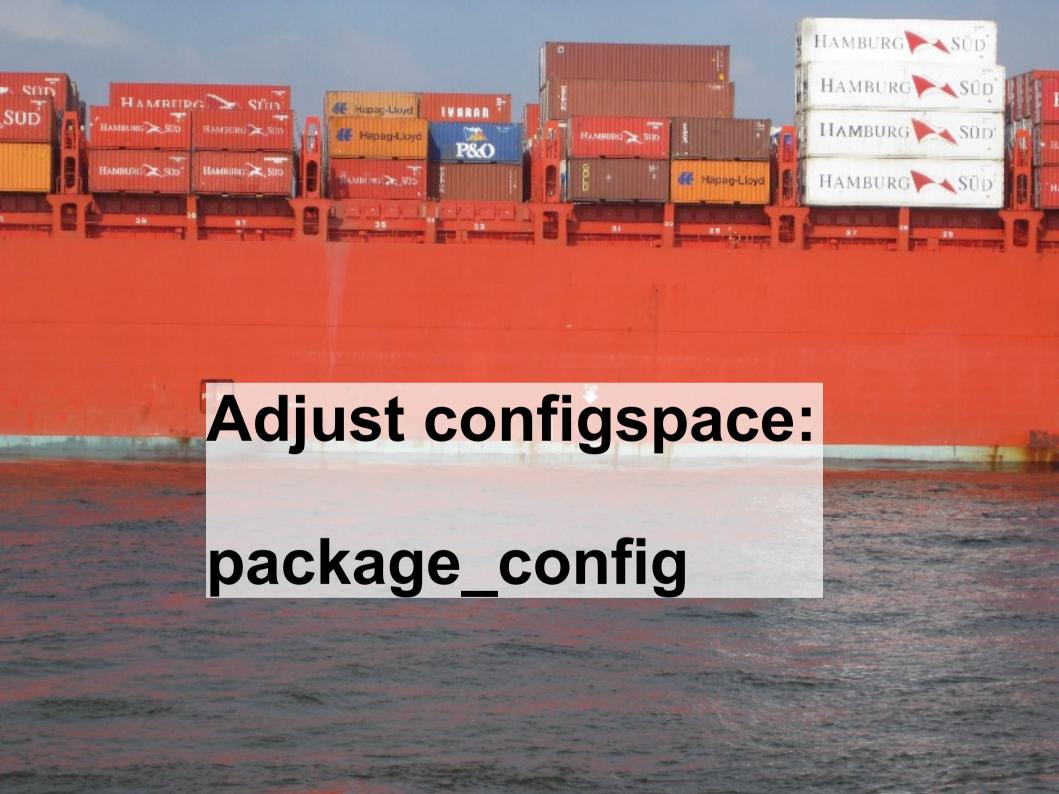

**Contents:** 

files named by class names

Purpose:

Define packages to be installed

### **Supports many installation methods:**

```
install (apt-get)
aptitude
taskinst (Debian tasks=Package collections)
urpmi (mandriva)
yumi (Fedora)
y2i (SuSE y2pmsh)
yast (SuSE yast -i)
```

### Example package\_config/DEMO from simple examples:

PACKAGES aptitude fortune-mod fortunes rstat-client #rstatd rusers rusersd

# only when also class XORG is defined
PACKAGES aptitude XORG
bb frozen-bubble xpenguins

### Adjust Configspace:

scripts

#!/bin/bash

#!/bin/perl

#!/usr/bin/cfagent

## scripts to be executed after package installation

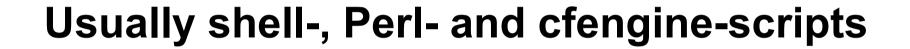

**Need for others?** 

just install Interpreter in the NFS-Root

# Naming scheme: <CLASSNAME>/<NUMBER>-<SCRIPTNAME>

#### Number defines order of execution

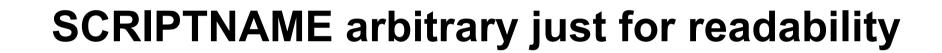

#### scripts example:

```
-- AMD64
`-- 99-discover-bug
 |-- 10-misc
-- 30-demo
  FAIBASE
 -- 10-misc
i-- 30-interface
-- 40-misc
-- FAISERVER
 |-- 10-conffiles
 `-- 20-copy-mirror
`-- 10-setup
-- 50-misc
```

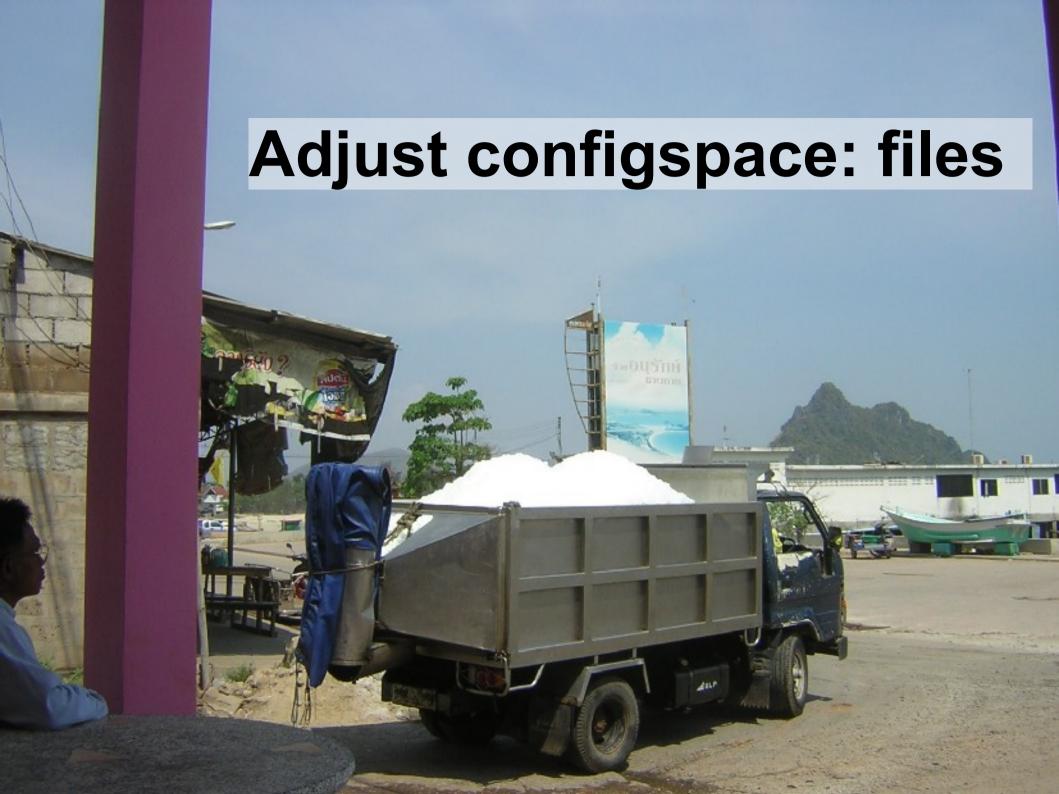

Structure of a filesystem, starting with /

### classbased copy/unpack

### For usage with fcopy/ftar

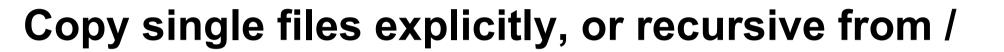

### ftar unpacks an archive

### **Target file=directory**

#### actually copied source file=CLASSNAME

#### sample:

```
'-- etc
  '-- xorg.conf
  '-- NVIDIA
-- apache2
 '-- conf.d
'-- debian-mirror.conf
 '--FAISERVER
 '-- fai.conf
|-- FAISERVER
'-- FAI_SOFTUPDATE_CLIENT
```

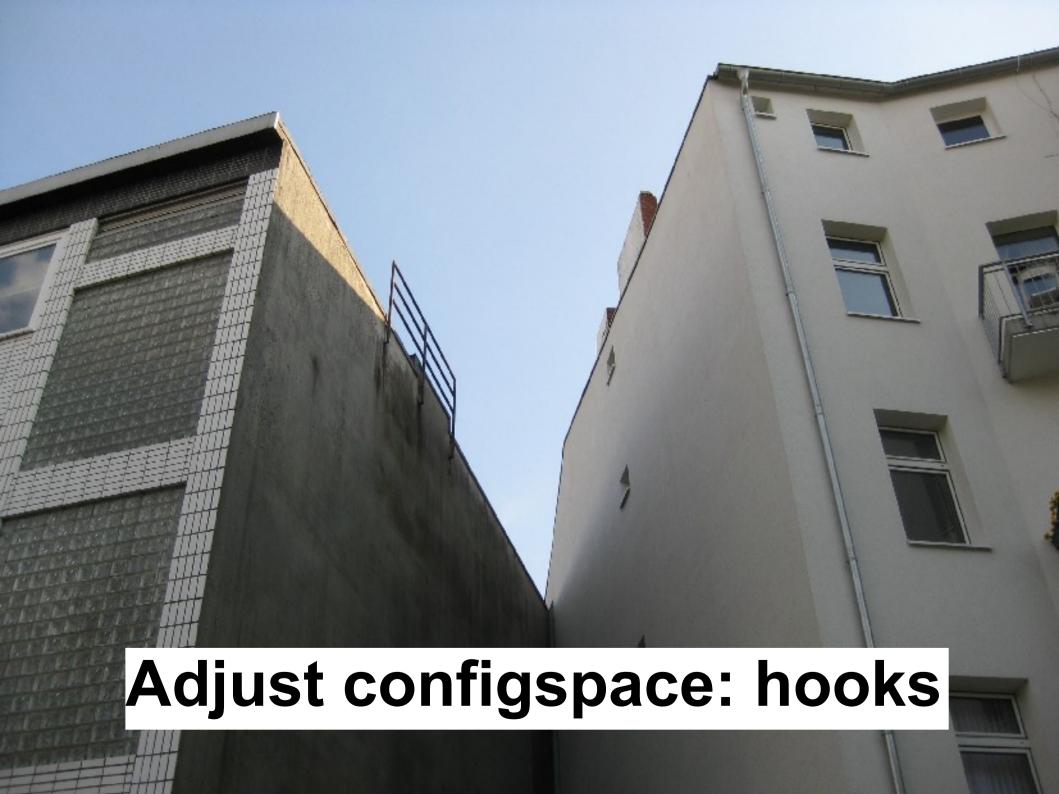

Naming scheme:

<TASKNAME>.<CLASSNAME>[.source]

#### **Execution before the according task**

#### **Examples:**

partition.XENU instsoft.FAIBASE savelog.LAST.source

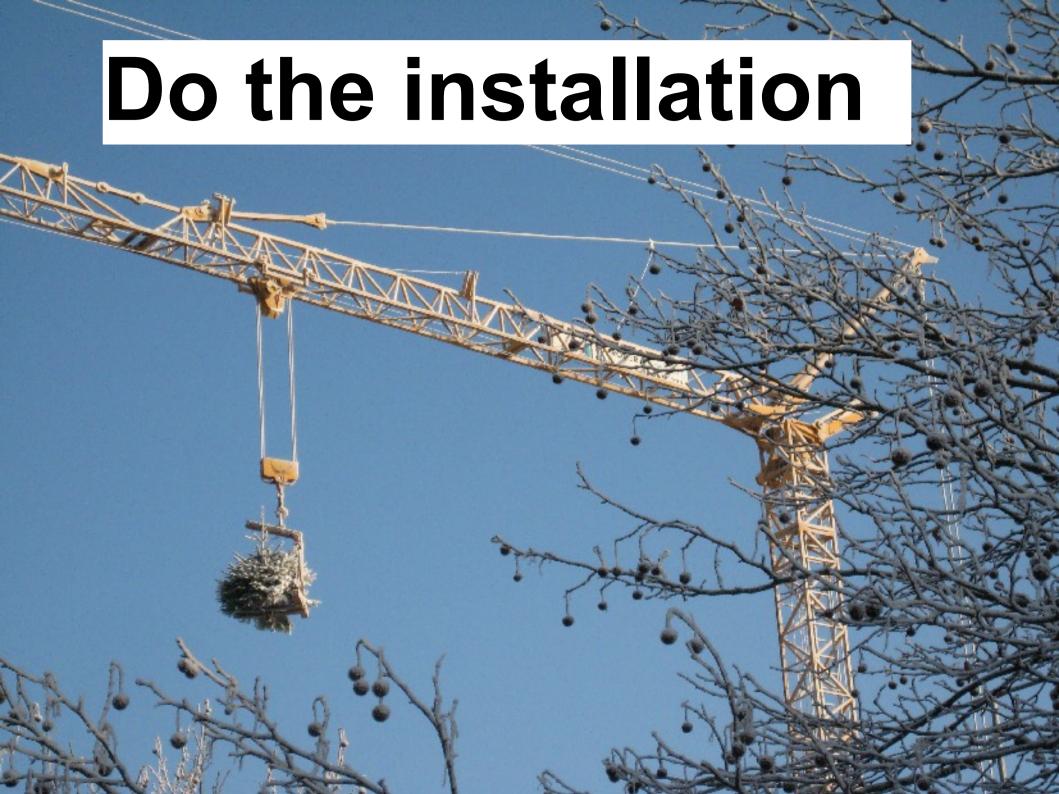

# Depending on chosen install type

### **Boot via**

PXE
Bootfloppy
install-CD
USB Stick

### fai dirinstall <TARGETDIR>

into mounted blockdevice

# Call dirinstall from xen-tools, Ganeti, . . .

## Run grml-live

# Depending on number of packages it takes 3-30 minutes

# (automatic)Restart with production configuration

## **Functionality tests**

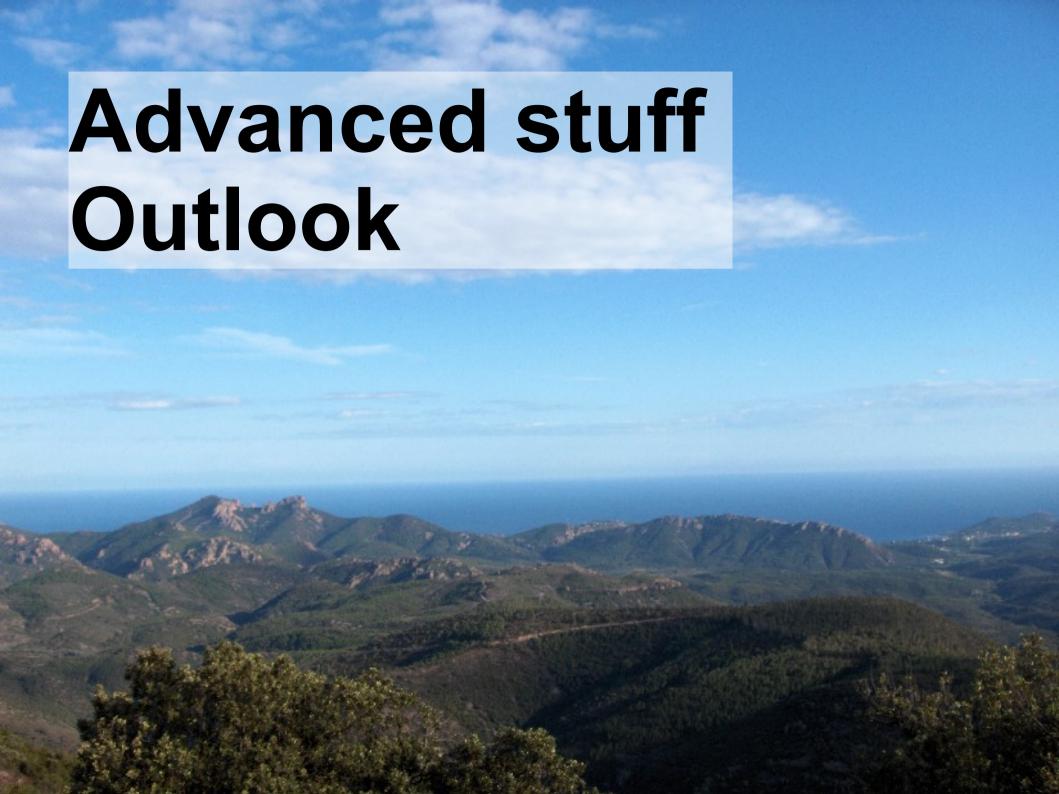

# Support stuff for more distributions: fai-distributions

## GOSA as LDAP and FAI GUI

# Automatic Tests of the installed systems

hooks/scripts could check files and configurations

**Crucible Test Framework** 

#### No LDAP? Management-Tool/lightweight GUI without GOSA

better configspace layout

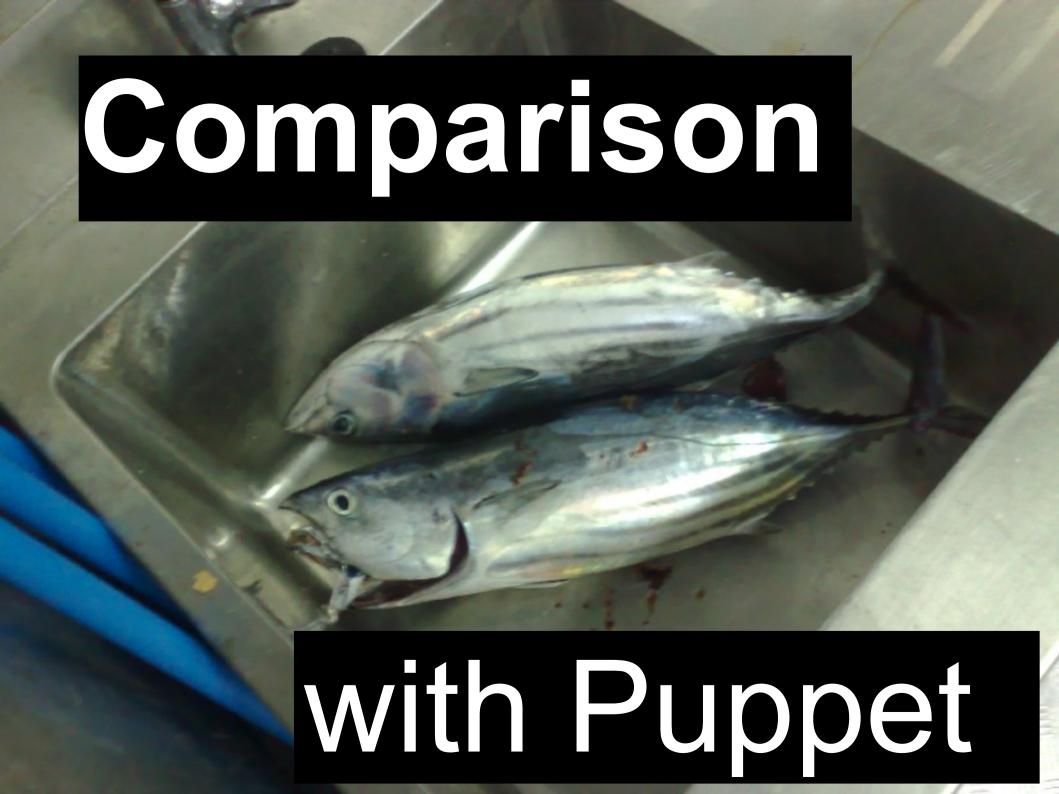

## LIMITED VALIDITY

## I Only scratched Puppet's surface yet!

#### But I try to be unbiased

# I actually like puppet quite well

## The Points

## Puppet has data encryption functionality!

can distribute secrets!

## FAI has a simpler file copying structure

Could be "emulated" with some code in puppet.

Puppet: only "configuration"

FAI: also partition and base install

#### FAI has multiple specific logs

Puppet logs into syslog

#### FAI: config files + scripts

#### Puppet: everything is a script

(most "config-filish" - found some strange syntax skimming through)

# Puppet: advanced client/server config push

FAI: (scripted) ssh into amanged host, additional tool

## FAI is a bit more mature - no youth problems

# Puppet has some more advanced distribution abstractions

## FAI is still lacking a nice Logo and website:)

#### **BOTH:**

#### cool tools that you should use!

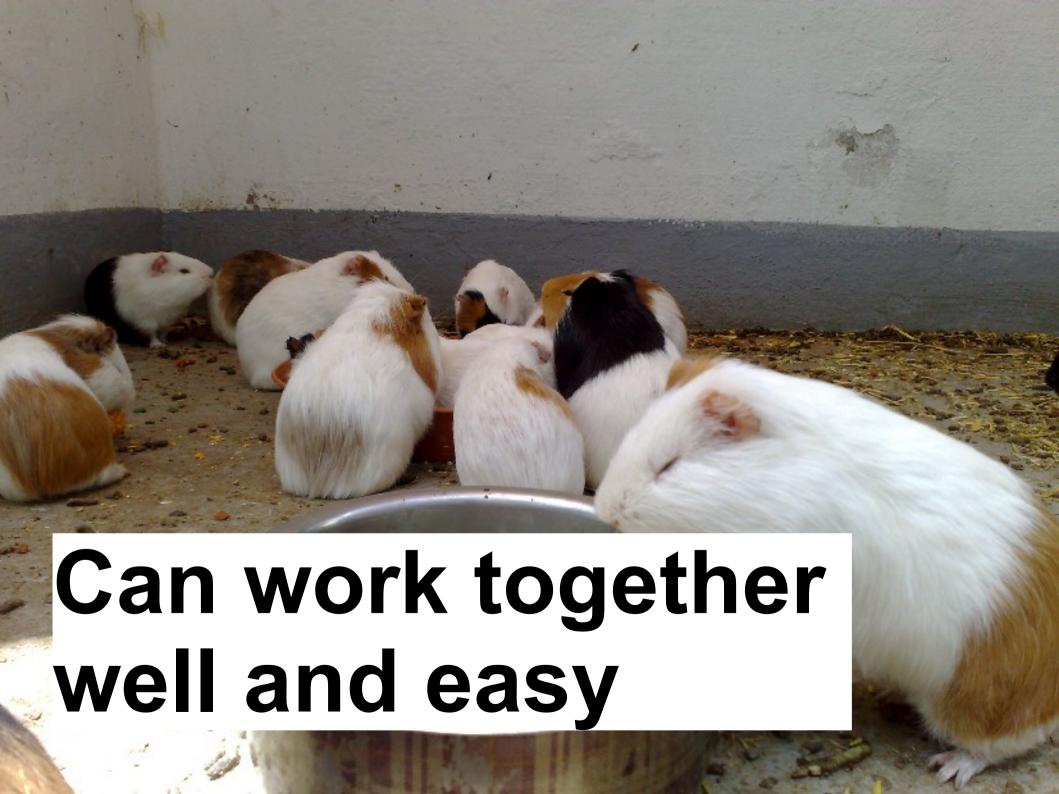

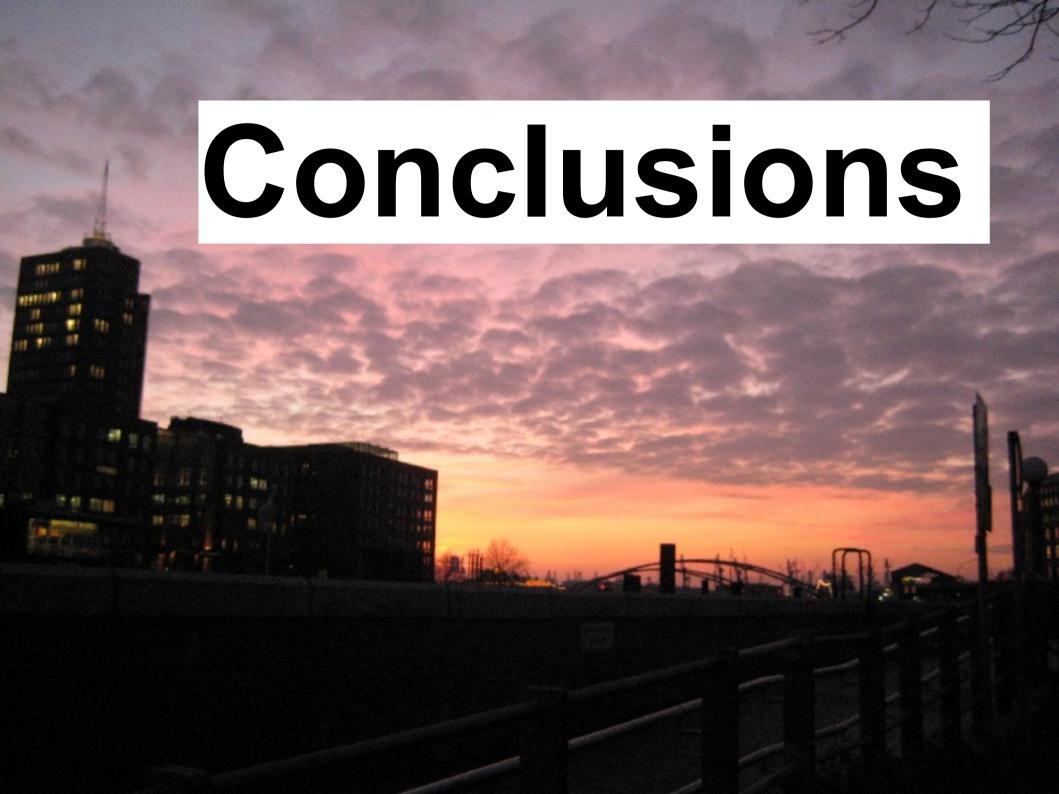

# FAI is a powerful tool for

#### **Automatic installation**

#### System-Change-Management

# Structured approach required

## Expect some learning curve on the way

#### The Big Reward:

## less worries about...

getting a config cloned

setting up new machines

restoring after a crash

changing configs on multiple systems

#### Further information:

http://www.informatik.uni-koeln.de/fai/

http://faiwiki.informatik.uni-koeln.de/

**IRC-Channel #fai at OFTC-Network** 

linux-fai-users and linux-fai-devel mailing list

Commercial Support: multiple companies and freelancers

#### **ADVERTISEMENT:**

learn more or implement

CALL ME!:)

#### Contact

henning@sprang.de http://www.sprang.de/

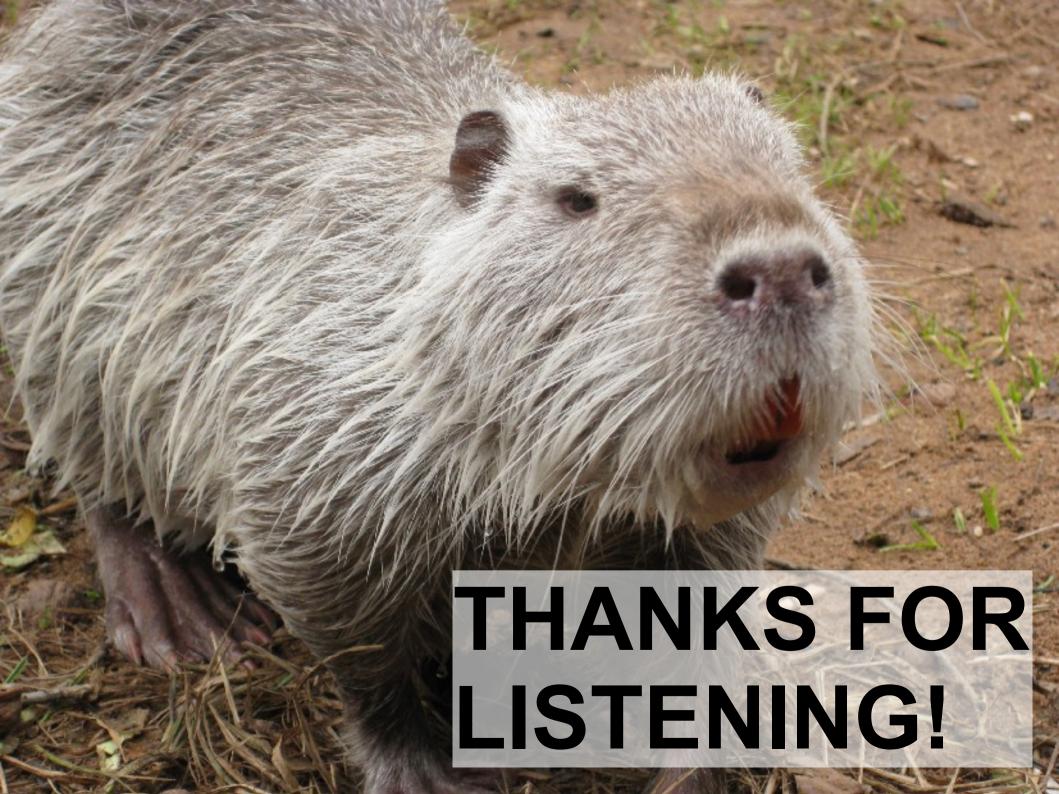

#### QUESTIONS?